## **FAQ: BALANCE TRANSFER & QUICKCASH (BTQC) APPLICATION VIA AMONLINE**

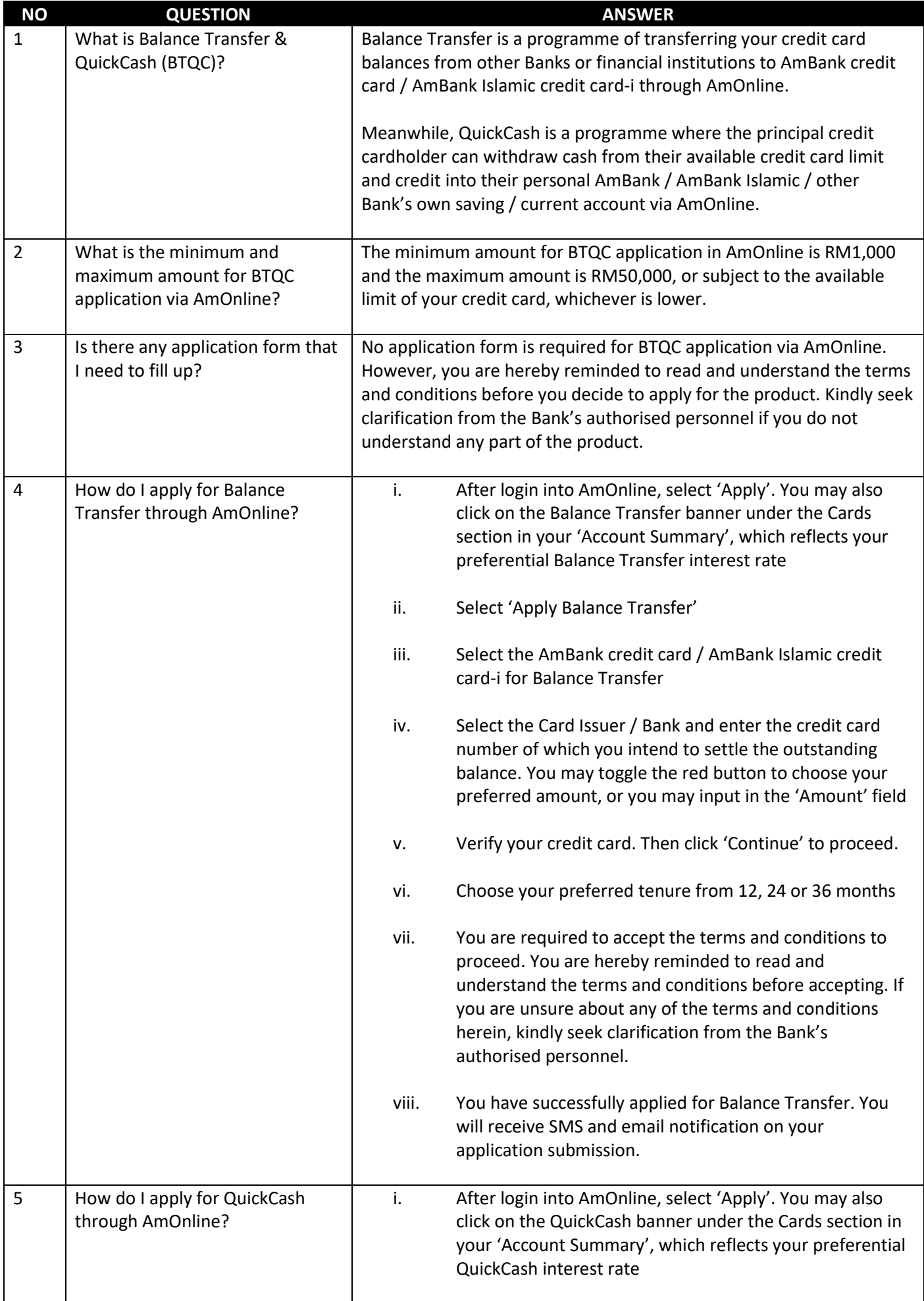

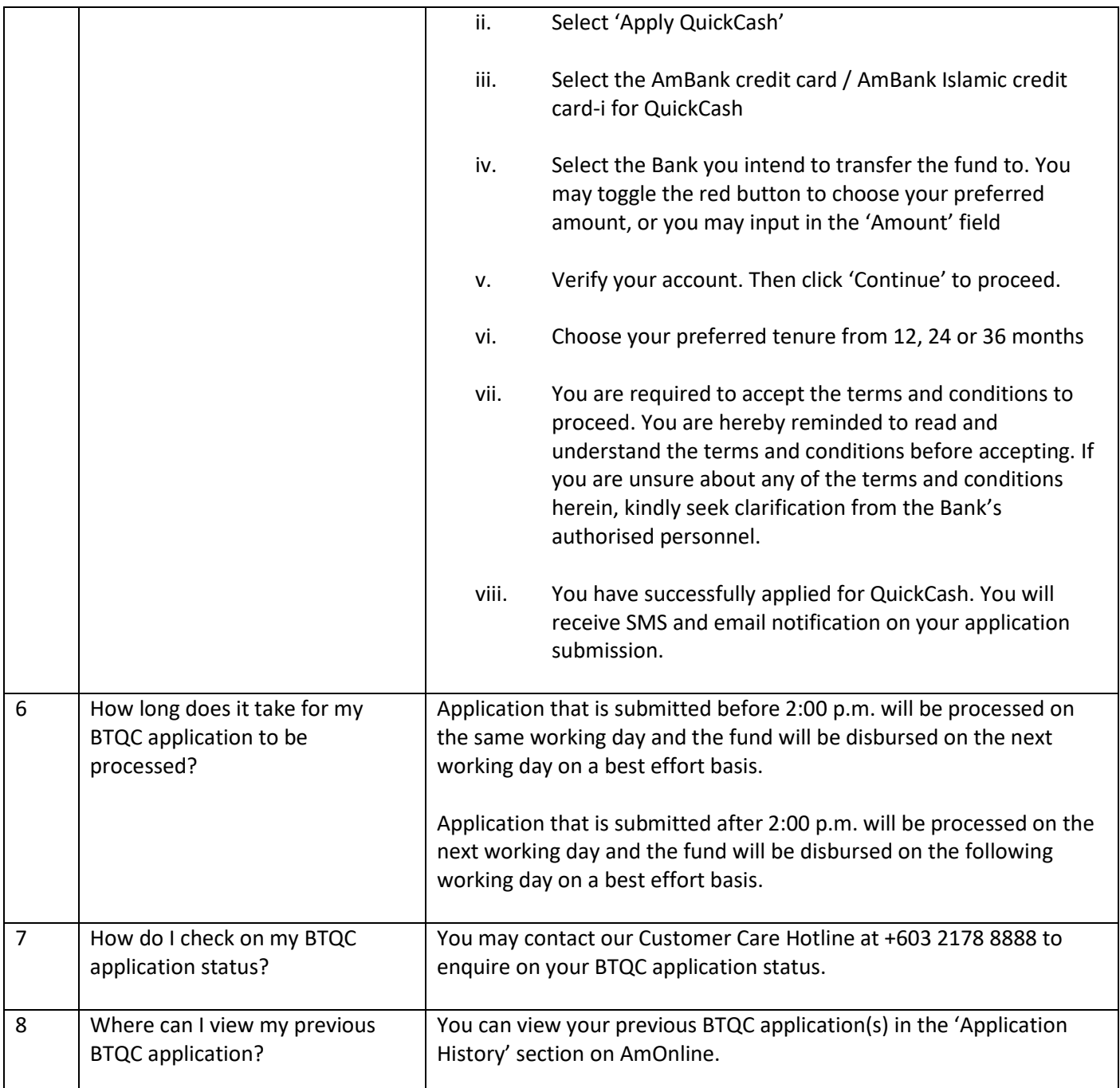